### **Geologic Map Databases for the Surficial Geologic Map of the Dillingham Quadrangle, southwestern Alaska**

By Frederic H. Wilson

Digital files prepared by Frederic H. Wilson, Keith A. Labay, and Nora Shew

#### **Portable Document Format (PDF) Files**

This web site contains portable document format (PDF) files for viewing and searching documents. In order to view PDF files, you will need a reader that can translate PDF files. You can download the latest version of Adobe Acrobat Reader free at http://www.adobe.com/.

#### **Introduction**

This map and accompanying digital files are the result of the interpretation of aerial photographs from the 1950s as well as more modern imagery. Long considered a part of Alaska that was largely not glaciated (see Karlstrom, 1964; Coulter and others, 1965; or Péwé, 1975), the Dillingham region actually has a long history reflecting local and more distant glaciations. An unpublished photogeologic map of the Dillingham quadrangle from the 1950s by J.N. Platt, Jr. was useful in the construction of this map. Limited new field mapping in the area was conducted as part of a mapping project in 2001 (Wilson and others, 2003); however, extensive aerial photograph interpretation represents the bulk of the mapping effort for this project.

The 1:250,000-scale geologic map depicts the surficial geology of the Dillingham quadrangle in southwestern Alaska. The map data is derived from a database structured similarly to the bedrock geologic map, published as part of Wilson and others (2006, 2015) and the included digital files are a subset of the data for the quadrangle released as part of Wilson and others (2015).

The map area in southwestern Alaska, is a region largely of heavily vegetated rolling hills, which show evidence from photograph interpretation that suggests the past presence of local alpine glaciers and extensive glacial advances from the Alaska Range to the east and the Ahklun Mountains to the west of late Wisconsin, earlier Wisconsin, and probably of pre-Wisconsin age. In the western part of the quadrangle, the mountains and beautiful finger lakes show strong effects from Pleistocene and Holocene glaciation (Briner and Kaufman, 2000). In particular, the finger lakes of Wood-Tikchik State Park are well-developed landlocked fjords. Extensive glacial deposits provide abundant evidence for glaciers that advanced into the quadrangle from the east and west, and probably coalesced in the northern part of the quadrangle during the early Pleistocene.

The digital datasets that form the basis for this product were compiled and created using existing published and unpublished data. The spatial and text databases here are linked through use of two parallel key fields. These fields link to the associated attribute databases in slightly different ways. The spatial data files show the source for each line and geologic unit shown on the map.

The primary link for this map between the spatial database and the attribute database is a field called *qclass*; whereas on a statewide basis a field called *nsaclass* is used in the statewide database, of which this map represents one part. This *nsaclass* field provides a linkage through the databases to the age and lithology of the map units contained on each map. *Nsaclass* is used to cover the entire geologic time scale, whereas *qclass* is restricted to and provides finer detail for Quaternary map units. *Nsaclass* and the similar *qclass* field have been added to the polygon feature class of the spatial database and can also be found in the text databases of supplemental attribute data. These

fields represent the link that correlates individual map units between sources. *Nsaclass* is used to make regional unit assignments and generally reflects a known or an inferred correlation of map units. For example, all "Surficial deposits, undivided" are assigned an *nsaclass* code of 100. The schema for *nsaclass* and *qclass* was developed as regional maps throughout Alaska were compiled and therefore reflects an iterative process. As new or additional information becomes available, the *nsaclass* or *qclass* codes for a particular map unit may be changed, either to reflect lumping or, more generally, a finer separation of map units.

Fields called *source* and *nsamod* have also been added to the polygon feature class. *Source* is a coded reference citation, indicating the manuscript or other source for the map information. The format for *source* is XX###, where XX is the two letter 1:250k quadrangle code (CAPITAL letters) and ### is a three digit number (using leading zeros) to indicate a specific reference. (Only references appropriate for the Dillingham quadrangle are included in the references files here). *Nsamod* provides information with respect to hydrothermal alteration or contact metamorphism of a map unit, either for the entire unit or for an individual polygon; it is also used to indicate map polygons having a queried unit assignment. In this way, the *nsaclass* field needs only to store the primary map unit information. Fields also in the polygon feature class are *class*, and *label* which are more fully described below.

The arc or line feature class is used to store attributes indicating the type of line features in the geodatabase and shape-file (spatial database). Inherent in the coding is information defining the type of line shown, such as a stratigraphic or fault contact, and location (certain, approximate, inferred, or concealed). In addition, each arc within a spatial database has a *source* attribute.

The standardized supplemental attribute tables were generated by extracting information from the legends of source maps and from unpublished data of the author of this map. Thus, the age and lithologic information in the attribute tables in some cases, varies from the information on the legends of the original source maps. This reflects new information or interpretation for mapping compiled decades ago. The standardized supplemental attribute tables record an abstracted map unit description, lithologic and age information, and references.

The topologic map on which this compilation was published using the Universal Transverse Mercator projection (UTM; Zone 4), North American Datum 1927 (NAD-27). The spatial databases, both geodatabases and shape files are provided in the native UTM projection of the sources as well as geographic coordinates. The UTM projection parameters are described in the metadata.

#### **Supplemental Stand-Alone Database Tables**

In order to manage the textural and coding information related to the map, we have created a series of related and interlinked databases. These databases are a subset of the databases being created and maintained statewide. As provided here, in addition to the native database format files (.fmp12), as well as ".dbf" and ".csv" (comma separated values) files, we also include a runtime version of the primary databases, which are maintained using the commercial Filemaker Pro (versions 12 through 15) database software. Within their native FileMaker Pro software and in the runtime application (included as part of this data release), each of the databases have multiple views or layouts providing selective views of the contained information. In the descriptions below of the various databases included in this release, the term "portal" will be mentioned. In this context, a portal is a feature of the database software that allows viewing of data in other databases or tables from within the selected database. Portals not only allow viewing of information, but also

can be used in searches or to update related databases. Different layouts may contain different portals. These databases are not directly connected to the Spatial database; however, the data can be linked through the .csv or .dbf files that accompany this report. Additionally, the native Filemaker Pro files can be linked in ArcGIS through ODBC. In a standalone mode, these databases can be used to guide searches of the data. By way of background, the polygon feature class has five fields that correspond to fields in the Filemaker Pro databases. These fields are *class*, *nsaclass*, *qclass*, *label,* and *source*.

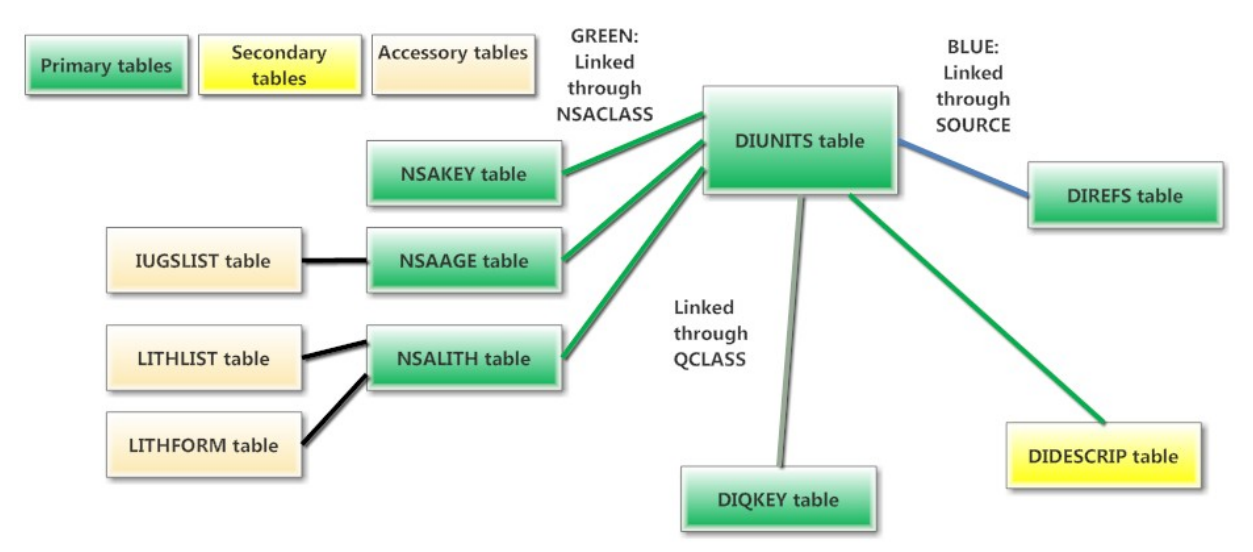

Figure 1. Illustration of Filemaker Pro database structure and linkages.

Ten database tables are included as part of this report. Additionally a menu shell is provided to facilitate file access in the runtime version of the databases. The form for the database tables is described here and 2 of the database tables are provided in appendices. They are:

- DIUNITS (Table 1): A subset of the statewide database containing abstracted all geologic unit descriptions for the Dillingham quadrangle, including bedrock units and other map units not displayed. Five polygon feature class fields, *class*, *nsaclass*, *qclass*, and *source*, mentioned above, are duplicated in this database.
- DIQKEY (Table 2): Database used to subdivide the Quaternary surficial deposits by assigning color symbols and labels to the Quaternary units. Linked to DIUNITS through q*class*. The color symbol code for map is included in the Spatial database and uses the WPGCMYK style sheet included with the spatial datasets.
- DIDESCRIP (Table 3): This database ties *nsaclass* numbers to the more complete unit descriptions used on the Cook Inlet region geologic map. Linked to the DIUNITS database through the *nsaclass* field. Note, because of 8.3 naming limitation of the .dbf format, the .dbf and .csv versions of this file are named DIDESCRP
- DIREFS (Table 4): A database containing the references for the source maps of the geologic map. Linked to the DIUNITS database through the *source* field.
- DIKEY (Table 5): The statewide database that shows the color symbol and label that can be used for each *nsaclass* in the state. Note that these are **not** the colors and labels used on the Dillingham quadrangle map. We have provided the color symbols and labels appropriate for the present map in the DIDESCRIP and DIQKEY databases. DIKEY is linked to the DIUNITS

database through the *nsaclass* field. The required ARCMAP stylesheet are included with this report.

- NSALITH (Table 6): The statewide database that provides information to assign to geologic units specific rock types, lithologic form or mode of occurrence, and relative proportion of the unit that rock type represents. Linked to the DIUNITS database through the *nsaclass* field.
- NSAAGE (Table 7): The statewide database that provides information to assign specific ages to geologic units. Linked to the DIUNITS database through the *nsaclass* field.
- IUGSLIST (Table 8): Provided as a database containing the minimum and maximum ages for every Eon, Era, Period, Epoch, and Age. Linked to the NSAAGE database through *Eon, Era, Period*, and *Epoch*. The age assignments are based on the 2008 IUGS time scale (see Cohen and others 2013).
- LITHLIST (Appendix 1): Database containing all the lithologic terms (rock types) used in the lithologic coding – duplicated here in Appendix 1 of this document. Note, the metamorphic rock schema in this list is somewhat modified from previous releases of these databases. Linked to the NSALITH database.
- LITHFORM (Appendix 2): Database containing the lithologic-form terms used for lithologic coding of geologic units – duplicated here in Appendix 1 of this document. Linked to the NSALITH database.

## **Runtime Application**

Included with this data release is a runtime application of the Filemaker Pro database tables. This application, which functions under the Windows operating system is provided as a zipped directory which contains the database tables and the necessary files to provide much of the functionality of the Filemaker Pro software. To use this application, unzip the supplied zip file, which will create a folder (directory) containing needed files. Within that folder will be a file named **DI** Surficial.exe. Double click on this file to start the runtime application. The menu shell will open. Using the "buttons" in this shell you can access any of the linked database tables. The database tables can be scrolled by clicking on the "rolodex"-like icon in the upper left corner. Searches can be made by selecting the "Find mode", found under the "View" tab and typing the desired search item in the appropriate field on the Find screen. A complete explanation of the software is not appropriate here, but experimentation will reveal many capabilities.

#### **Database Structures**

#### **DIUNITS Database**

The main database for the project is called DIUNITS. Entered into this database (table 1) are brief abstracts of the unit descriptions from each source map, which are then classified into regional or statewide units. This database is the root for correlations of units, although not necessarily the final word (more on this below). For example, late Wisconsin drift from various maps might get the same *nsaclass* and therefore be assigned to a single map unit, yet when drawn to produce a particular map, it might be given the same symbol and color as all Pleistocene glacial deposits (only for that map). Conversely, the *qclass* value allows subdivision of Quaternary *nsaclass* units; on this map *qclass* is the primary unit identifier. The standard view (called "Q-code") of the database in Filemaker Pro software has portals to five other related databases, DIQKEY, DIKEY, DIREFS, NSAAGE, and NSALITH, which show the related values in these databases. These

databases are linked through either the *nsaclass* or *source* fields in the DIUNITS database. The first seven fields in the database come directly from the source map, each of the other fields is assigned either at the time of entry into the database or later. Other views of the database tables are accessed through a tab in the upper left of the table display.

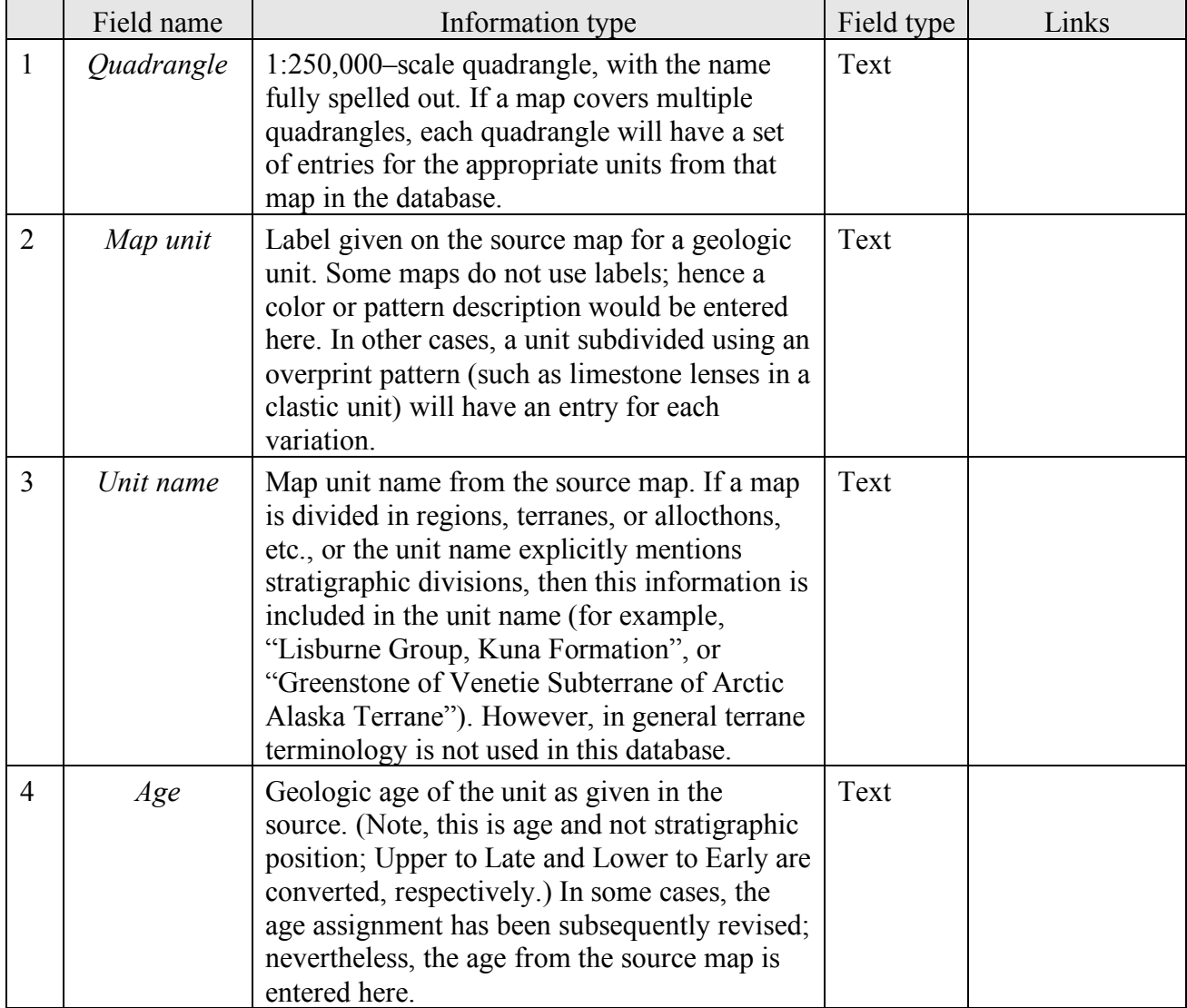

## Table 1. DIUNITS field definitions.

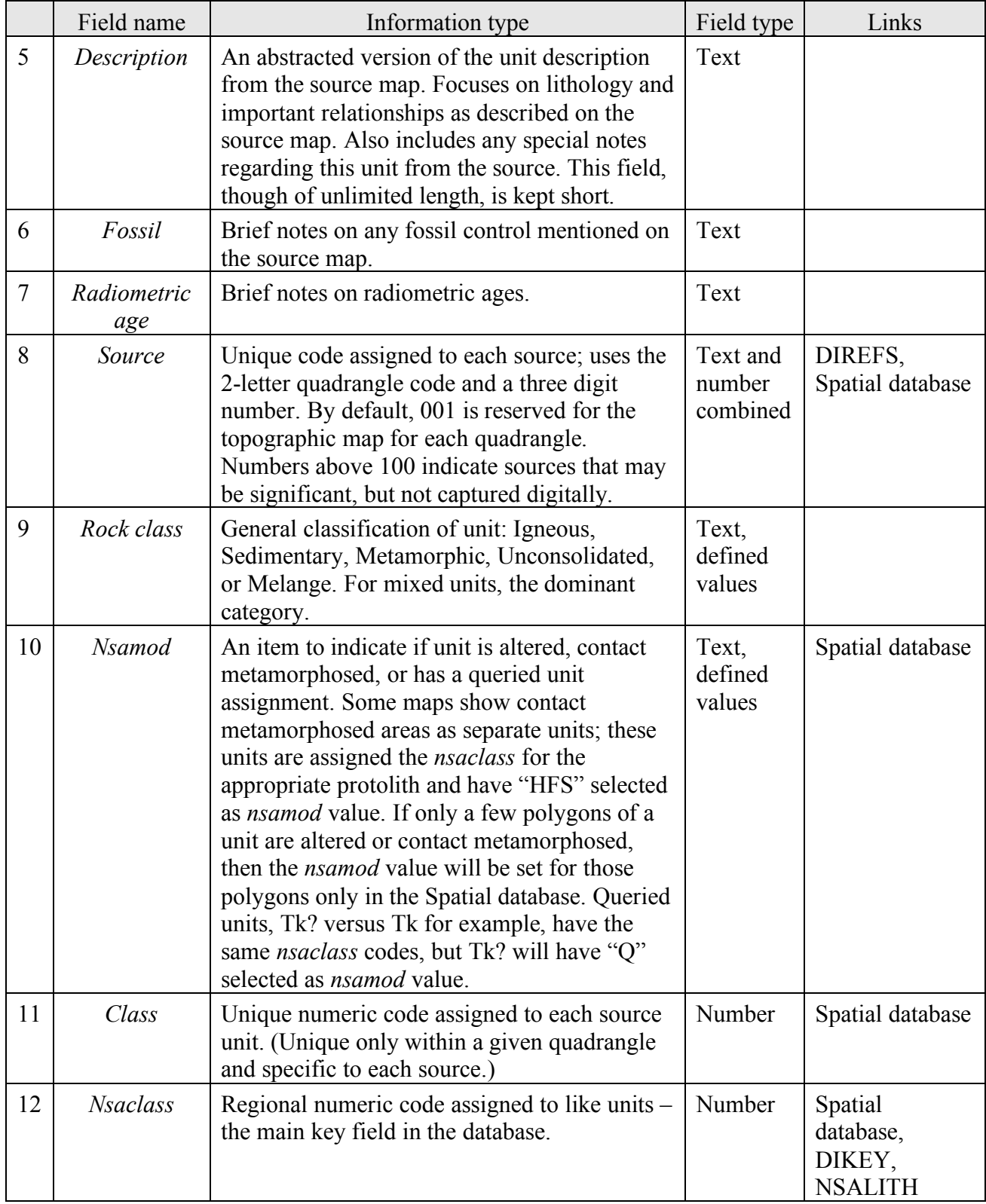

# Table 1. DIUNITS field definitions (cont.)

|    | Field name    | Information type                                                                                                    | Field type | Links                      |
|----|---------------|----------------------------------------------------------------------------------------------------|------------|----------------------------|
| 13 | Maplabel      | Label used on the Dillingham surficial map.<br>This information is linked from DIDESCRIP<br>where the data is stored.                                                      | Text       | <b>DIDESCRP</b>            |
| 14 | Oclass        | Similar to <i>nsaclass</i> ; allows finer subdivision<br>of Quaternary geologic units.                                                                                     | Number     | Spatial database           |
| 15 | <b>Nsasub</b> | The same regional numeric code assigned to<br>like units as <i>Nsaclass</i> ; used for bedrock maps<br>to show bedrock unit under surficial deposits<br>when and if known. | Number     | DIKEY, Spatial<br>database |
| 16 | Mod date      | Date of last modification of information in the<br>record                                                                                                    | Date       |                            |
| 17 | Source class  | Concatenation of <i>Source</i> and <i>Class</i> fields;<br>provides a unique link between polygons and<br><b>DIUNTIS</b> records                                           | Text       | Spatial database           |

Table 1. DIUNITS field definitions (cont.)

Using the DIUNITS database, the disposition of any geologic unit from any source map for the map area can be determined. As such, it includes unit descriptions from maps used for different purposes or at different stages of the project that may not be explicitly reflected for this map. Each source map used in the compilation will have all of its geologic units entered in this database.

### **DIQKEY Database**

The second most used database for this map is called DIQKEY (table 2); it is used to subdivide the Quaternary surficial deposits by assigning color symbols and labels to the Quaternary units. The primary field in this database is *qclass*, linking it to the DIUNITS database and to the Spatial database for the quadrangle. It is here that each unit gets assigned a symbol (color), and tentative label to be used on geologic map products. Note, the label provided in this database table are **not** the same as those used on the Dillingham map, but rather reflect a statewide focus (*Label* from the DIDESCRIP is used on the published map). This database allows control of the symbols and labels assigned to units and helps to eliminate undesired duplication. The database also includes a *description* field, which summarizes the regional unit in a sentence or less and commonly lists the *source* maps that contain the unit. Portals in the DIQKEY database provide a view into DIUNITS. The DIQKEY database is also used to assign duplicate colors and labels to units that are lumped in some map products, but otherwise need to be maintained as separate units in the database. Note, in the runtime version of the text databases, this table is accessed from the menu through the "Quaternary map unit key" button.

|                 | Field name       | Information type                                                                      | Field type | Links                        |
|-----------------|------------------|---------------------------------------------------------------------------------------|------------|------------------------------|
| 1               | Symbol           | Color number used, derived from an ArcGIS<br>style.                                   | Number     |                              |
| 2               | Overprint        | Pattern number used, also derived from an<br>ArcGIS style.                            | Number     |                              |
| 3               | Unit Label       | Map label printed on map products.                                                    | Text       |                              |
| $\overline{4}$  | <i>Nsaclass</i>  | Regional numeric code assigned to like units –<br>the main key field in the database. | Number     |                              |
| 5               | Oclass           | Numeric code used to subdivide surficial<br>deposits.                                 | Number     | DIUNITS,<br>Spatial database |
| 6               | Geologic<br>Unit | Brief (5-10 words) summary of unit on a<br>regional basis.                            | Text       |                              |
| $7\phantom{.0}$ | Date added       | Date record added (field only implemented in<br>July 2012).                           | Date       |                              |

Table 2. DIQKEY field definitions

### **DIDESCRIP Database**

This database (table 3) ties *nsaclass* numbers to the more complete unit descriptions associated with the geologic map. This table is linked to the DIUNITS database through the *nsaclass* field and has portals into DIREFS, DIUNITS, and DIQKEY databases. Note, in the runtime version of the text databases, this table is accessed from the menu through the "Map unit descriptions" button.

|                | Field name  | Information type                                                               | Field type | Links                                          |
|----------------|-------------|--------------------------------------------------------------------------------|------------|------------------------------------------------|
|                | Label       | Map unit label as used on the map.                                             | Text       |                                                |
| $\overline{2}$ | Name        | Map unit name as used on the map.                                              | Text       |                                                |
| 3              | Age         | Assigned age (range).                                                          | Text       |                                                |
| $\overline{4}$ | Oclass      | Numeric code assigned to like units $-$ the<br>main key field in the database. | Number     | Spatial database,<br>DIUNITS,<br><b>DIQKEY</b> |
|                | Description | Full text of unit description used on the map.                                 | Text       |                                                |

Table 3. DIDESCRIP field definitions

### **DIREFS Database**

The DIREFS database (table 4) contains the reference citation for source data used. Included in the reference database will be maps that have been digitized, as well as other publications that result in changes to the map (for example, a paper reassigning some deposits from one unit to another or providing new age determinations). It will also list as "written commun." the source of unpublished information responsible for changes to particular aspects of the map. This database has a portal into DIUNITS, showing the map units from that source that have been entered in the DIUNITS database. Note, in the runtime version of the text databases, this table is accessed from the menu through the "Map references" button.

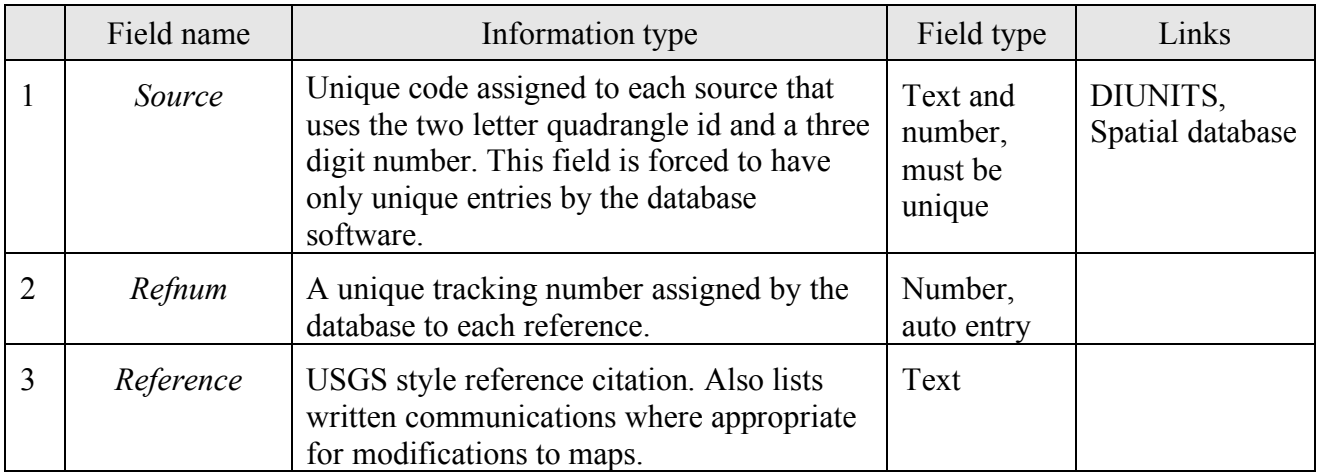

# Table 4. DIREFS field definitions

# **DIKEY Database**

Similar to DIQKEY is DIKEY (table 5). The primary field in this database is *nsaclass*, linking it to the DIUNITS databases and to the bedrock and generalized surficial units in the Spatial database for the quadrangle. This database assigns a symbol (color) and label reflecting a statewide focus. The database also includes a *description* field, which summarizes the regional unit in a sentence or less and commonly lists the *source* maps that contain the unit. Portals in the DIKEY database provide a view into DIUNITS. The DIKEY database can be used to assign duplicate colors and labels to units that are lumped in some map products, but otherwise need to be maintained as separate units in the database. Note, in the runtime version of the text databases, this table is accessed from the menu through the "Map unit key" button.

Table 5. DIKEY field definitions

|                | Field name      | Information type                                                                      | Field type | Links                                  |
|----------------|-----------------|---------------------------------------------------------------------------------------|------------|----------------------------------------|
|                | Symbol          | Color number used, derived from an ARC-<br>GIS style.                                 | Number     |                                        |
| $\mathcal{D}$  | Overprnt        | Pattern number used, also derived from an<br>ARC-GIS stylesheet. Generally not used.  | Number     |                                        |
| 3              | Label           | Map label printed on map products.                                                    | Text       |                                        |
| $\overline{4}$ | <b>Nsaclass</b> | Regional numeric code assigned to like units -<br>the main key field in the database. | Number     | DIUNITS,<br>DIKEY, Spatial<br>database |
| 5              | Description     | Brief (5-10 words) summary of unit on a<br>regional basis.                            | Text       |                                        |

# **NSALITH Database**

The NSALITH database (table 6) contains lithologic coding for each *nsaclass* in the database. It uses a lithologic dictionary that is contained in special linked database tables called LITHLIST and LITHFORM (listed in Appendices 1 and 2, herein). It allows for the entry of as many lithologies for a unit as needed and therefore has a many-to-one relationship through the *nsaclass* field. This

database has a portal into the DIUNITS database, showing which source maps contain that *nsaclass*.

A special field in this database combines the values of 5 other fields in the database. This field allows searching of the database at any level of the lithologic hierarchy without the need to be concerned about the level of a given term. Possible searches, for example, are for any unit containing carbonate rocks or for any unit where limestone is a major lithology. The *rank* field has four defined values allowed; Major, meaning greater than or equal to 33 percent; Minor, between 10 and 33 percent; Incidental, less than 10 percent; and Indeterminate (major). Major is added to the indeterminate category to insure "fail safe" or inclusive searches for major rock types, as rock types listed in the indeterminate category could well be major components of a map unit. These can be eliminated from search results by explicitly omitting "Indeterminate" from the result. In the runtime version of the text databases, this table is accessed through the "Map unit lithologies" button and the LITHLIST table is accessed through the "Lithologic data dictionary" button.

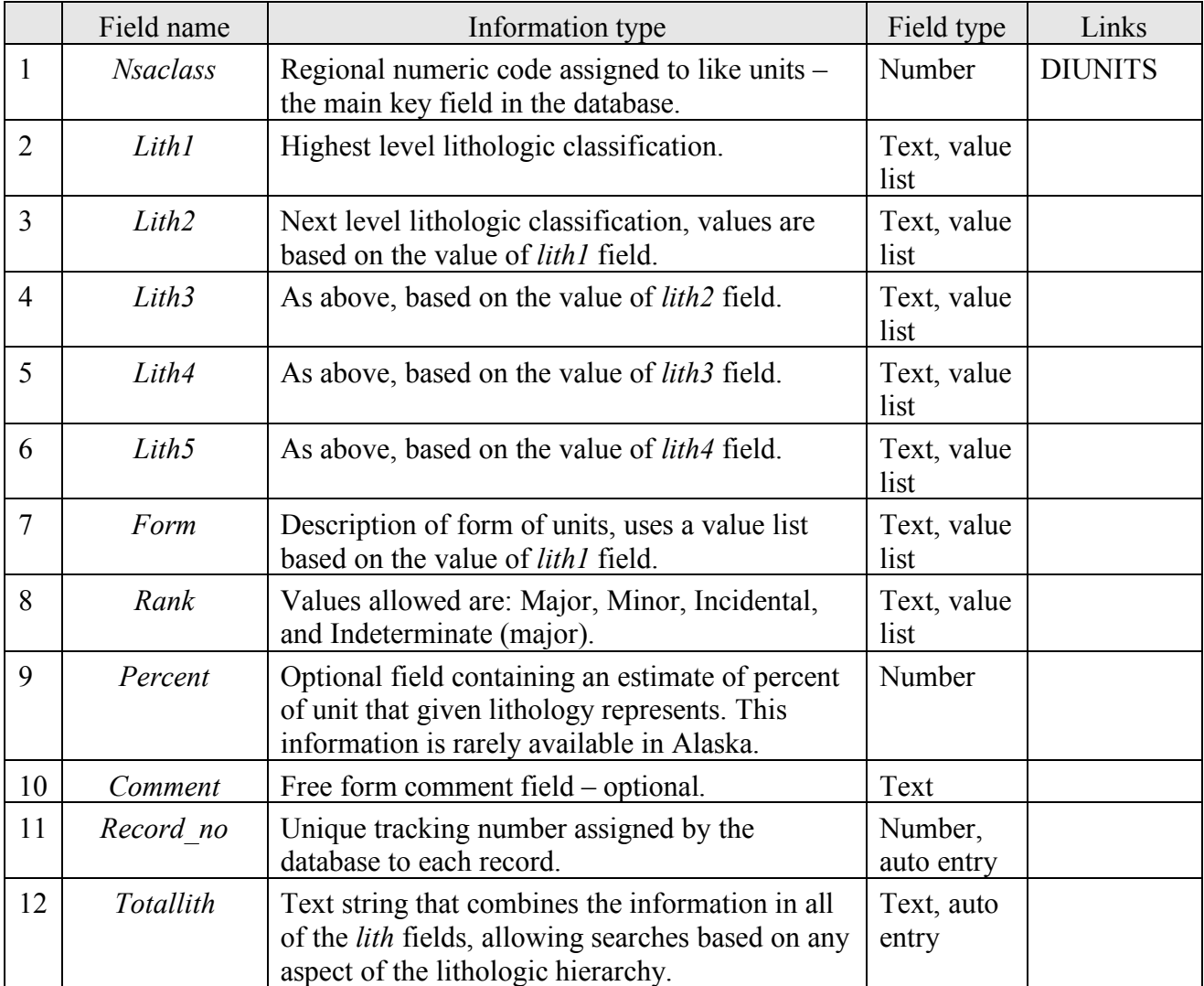

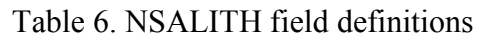

### **NSAAGE Database**

The NSAAGE database table (table 7) is used like the NSALITH table, but is used to assign a uniform age to each *nsaclass* unit. The fields in it are assigned using a data dictionary (using the IUGSLIST database table) derived from a slightly modified version of the 2008 IUGS time scale (Gradstein and others, 2005) to assign maximum and minimum ages to geologic units. The database software then creates a field that has the full definition of the minimum or maximum age of the unit, allowing searches based on any part of the time scale, similar to the *totalith* field described above. For example, searches could be for units that are Paleozoic but no older than Devonian. Because minimum and maximum numeric ages are also populated in the databases, any unit can be searched based on a numeric maximum and minimum age as well.

Note that the ages assigned in this database are for *nsaclass* units and may not necessarily match the assignments made on any given source map or for the Dillingham surficial map. The assignment of a geologic unit to an *nsaclass* controls the lithology and the age referenced to that unit by the database. Note, in the runtime version of the text databases, this table is accessed from the menu through the "Map unit ages" button and the IUGSLIST table is accessed through the "Age data dictionary" button.

|                | Field name      | Information type                                                                                                    | Field type          | Links                           |
|----------------|-----------------|----------------------------------------------------------------------------------------------------|---------------------|---------------------------------|
| 1              | <b>Nsaclass</b> | Regional unit code as used above.                                                                                                    | Number              | DIUNITS,<br>Spatial<br>database |
| $\overline{2}$ | Unit link       | Field only used in the conterminous US<br>(included for compatibility with<br>Conterminous US databases; not exported to<br>.dbf and.csv files). | Text                | (Conterminous<br>US databases)  |
| 3              | Min eon         | The minimum or youngest age assignment<br>for the eon of the unit, based on geologic<br>interpretation.                                          | Text, value<br>list |                                 |
| $\overline{4}$ | Min era         | As above, for era.                                                                                                    | Text, value<br>list |                                 |
| 5              | Min period      | As above, for period.                                                                                                    | Text, value<br>list |                                 |
| 6              | Min epoch       | As above, for epoch.                                                                                                    | Text, value<br>list |                                 |
| $\overline{7}$ | Min age         | As above, for age.                                                                                                    | Text, value<br>list |                                 |
| 8              | Full min        | Complete, concatenated minimum age<br>assignment.                                                                                                | Text, auto<br>entry |                                 |
| 9              | Max eon         | The maximum or oldest age assignment for<br>the eon of the unit, based on geologic<br>knowledge.                                                 | Text, value<br>list |                                 |
| 10             | Max era         | As above, for era.                                                                                                    | Text, value<br>list |                                 |

Table 7. NSAAGE field definitions

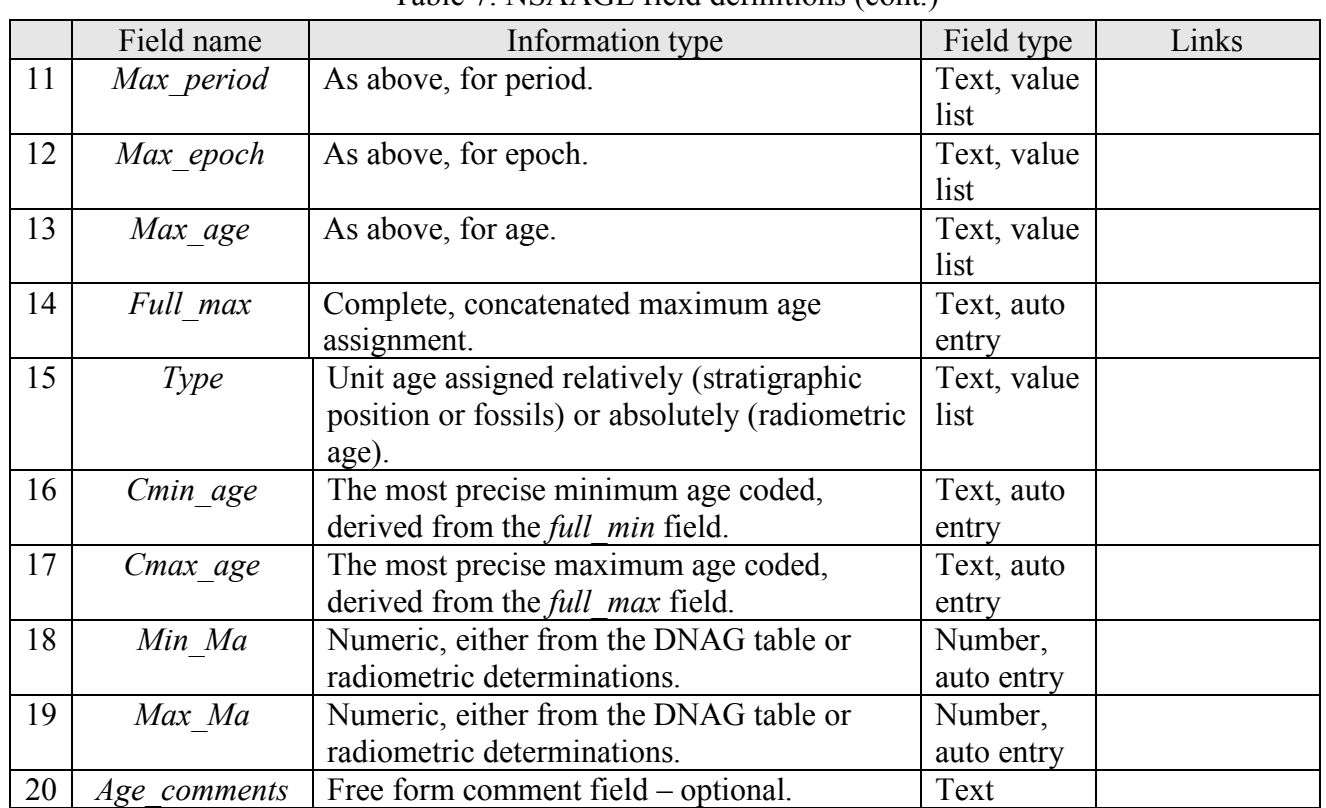

# Table 7. NSAAGE field definitions (cont.)

## **IUGSLIST database**

This database table (table 8) provides the minimum and maximum ages for every Eon, Era, Period, Epoch, and Age. Linked to the NSAAGE database through *Eon, Era, Period*, and *Epoch*. The age assignments are based on the 2008 IUGS time scale (see Cohen and others, 2013).

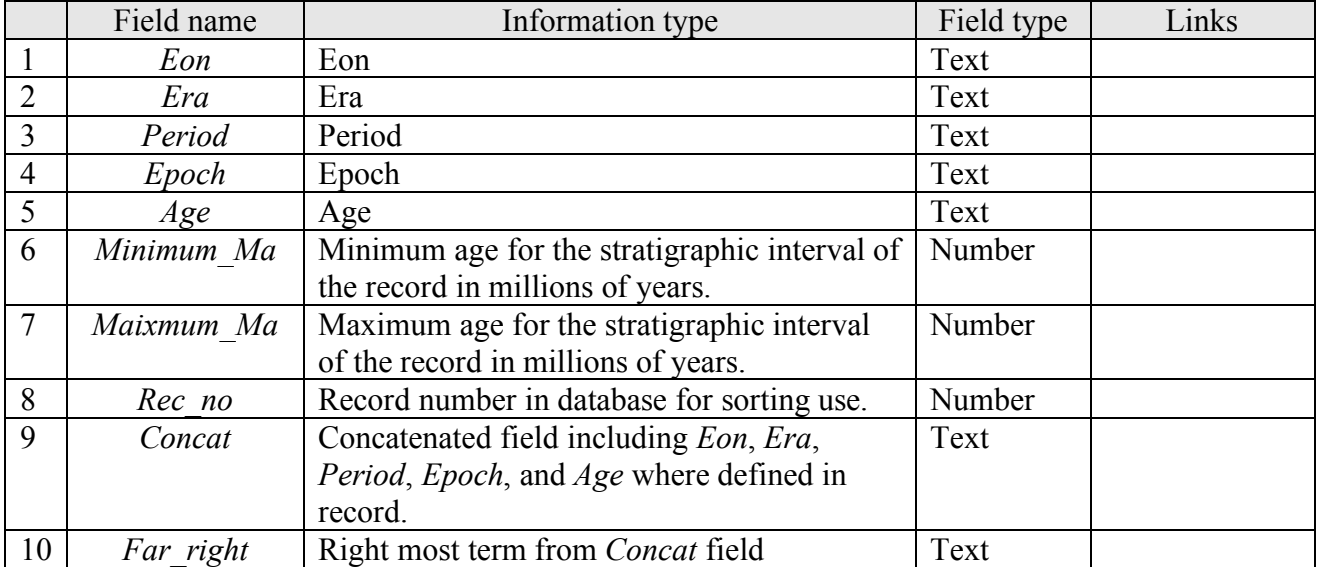

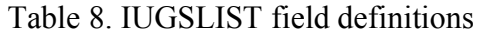

#### **References Cited**

- Briner, J.P., and Kaufman, D.S., 2000, Late Pleistocene glaciation of the southwestern Ahklun Mountains, Alaska: Quaternary Research, v. 53, p. 13–22.
- Cohen, K.M., Finney, S.C., Gibbard, P.L., and Fan, J.X., 2013, The ICS International Chronostratigraphic Chart: Episodes, v. 36, no. 3, p. 199–204.
- Coulter, H.W., Péwé, T.L., Hopkins, D.M., Wahrhaftig, C., Karlstrom, T.N.V., and Williams, J.R., 1965, Map showing extent of glaciations in Alaska: U.S. Geological Survey Geologic Investigations Map I-415, scale 1:2,500,000.
- Geological Society of America, 1983, Decade of North America Geology Geologic Time Scale: Geological Society of America Map and Chart series MC-58, 1 sheet.
- Karlstrom, T.N.V., compiler, 1964, Surficial geology of Alaska: U.S. Geological Survey Miscellaneous Investigations Series Map I-357, 2 sheets, scale 1:1,584,000.
- Péwé, T.L., 1975, Quaternary geology of Alaska: U.S. Geological Survey Professional Paper 835, 145 p., 3 plates.
- Wilson, F.H., Hudson, T.L., Grybeck, Donald, Stoeser, D.B., Preller, C.C., Bickerstaff, Damon, Labay, Keith, and Miller, M.L., 2003, Preliminary geologic map of the northeast Dillingham quadrangle (D-1, D-2, C-1, and C-2), Alaska: U.S. Geological Survey Open-File Report 03-105, 13 p., scale 1:100,000.
- Wilson, F.H., Mohadjer, Solmaz, Labay, K.A., and Shew, Nora, 2006, Digital datasets for geologic map by Wilson, F.H., Blodgett, R.B., Blome, C.D., Mohadjer, Solmaz, Preller, C.C., Klimasauskas, E.P., Gamble, B.M., and Coonrad, W.L., Preliminary integrated geologic map databases for the United States: Digital data for the reconnaissance bedrock geologic map for the northern Alaska Peninsula area, southwest Alaska: U.S. Geological Survey Open-File Report 2006–1303, http://pubs.usgs.gov/of/2006/1303/.
- Wilson, F.H., Hults, C.P., Mull, C.G, and Karl, S.M, compilers, 2015, Geologic map of Alaska: U.S. Geological Survey Scientific Investigations Map 3340, pamphlet 196 p., 2 sheets, scale 1:1,584,000, http://dx.doi.org/10.3133/sim3340.

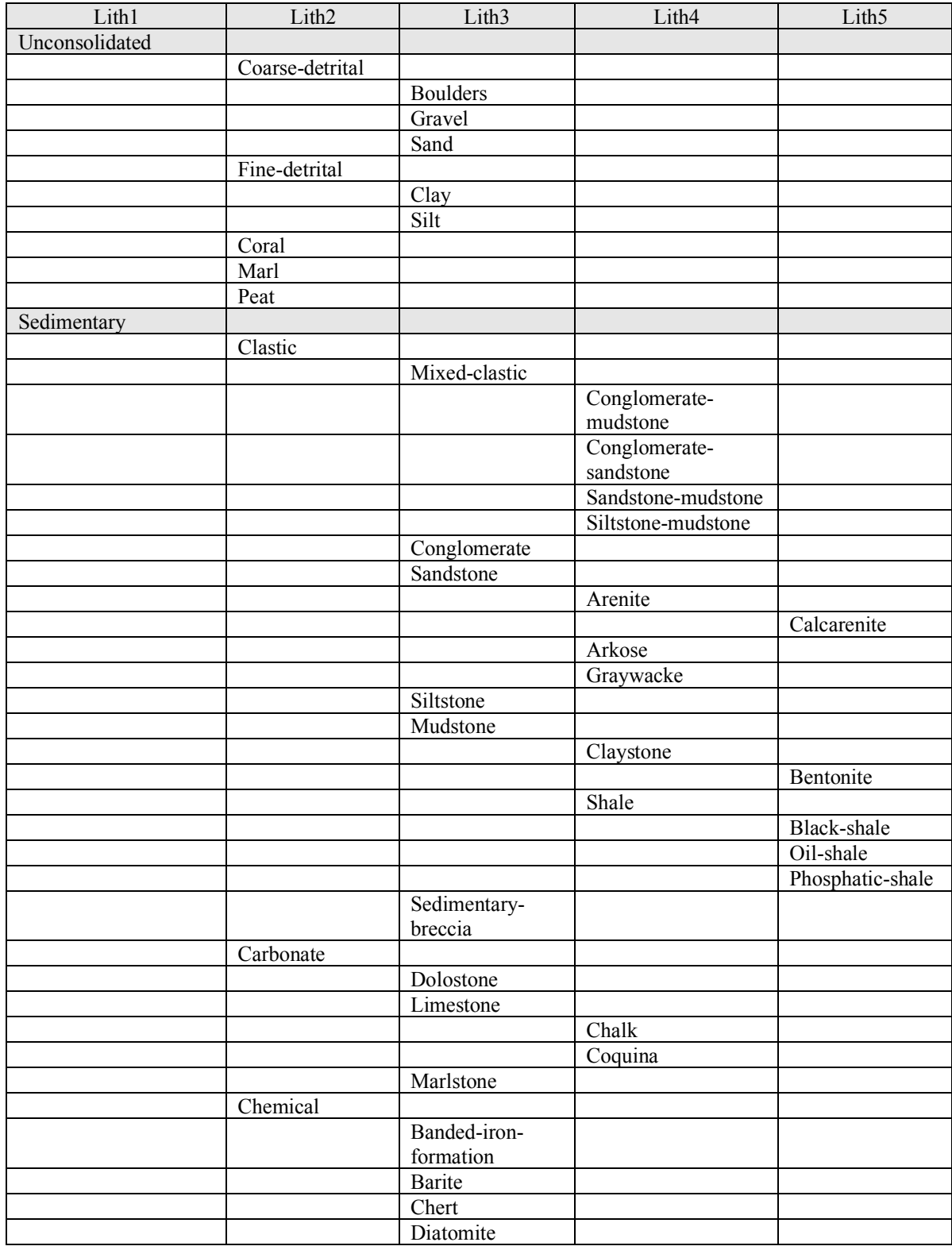

# **APPENDIX 1. LITHOLOGIC DATA DICTIONARY**

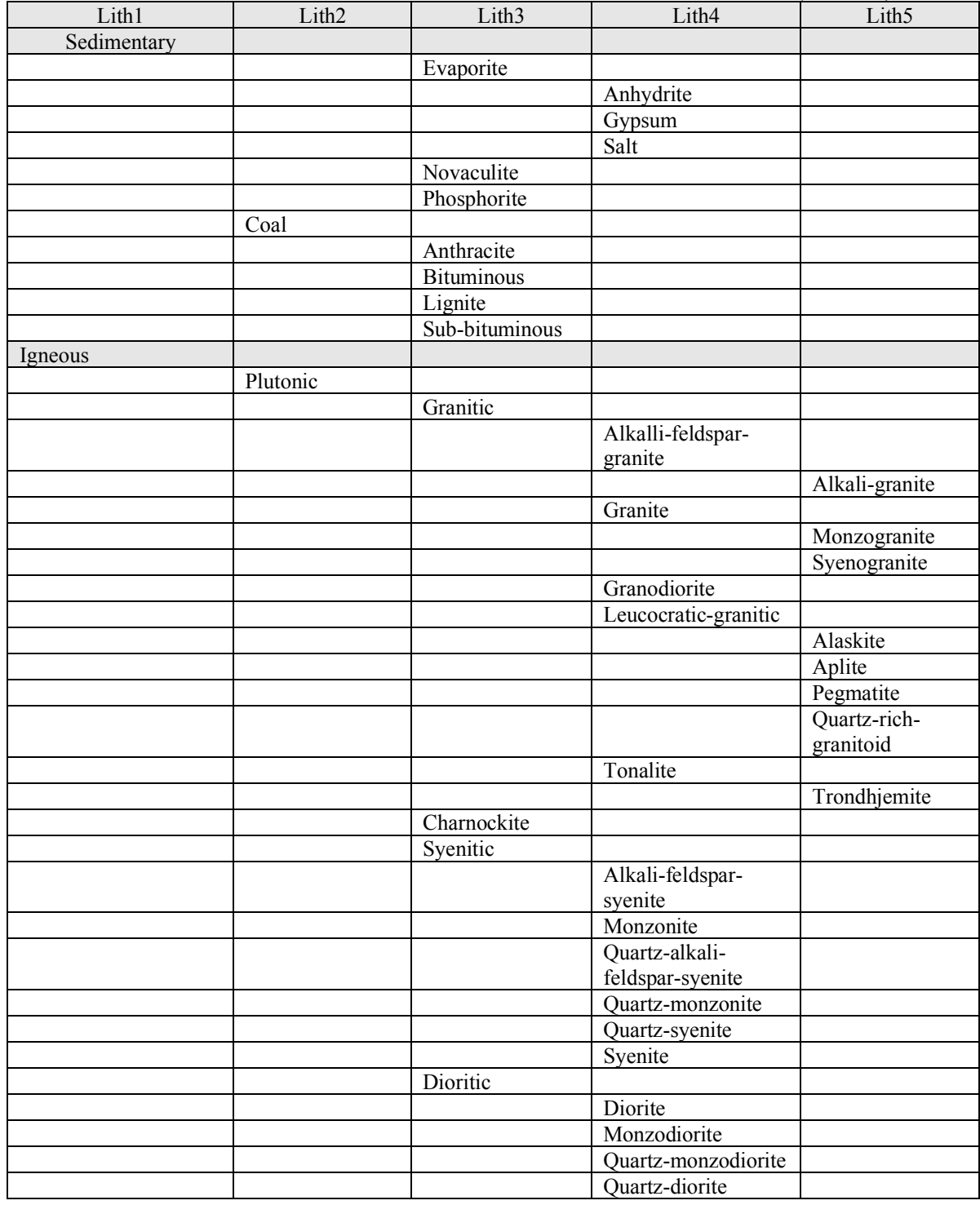

# **APPENDIX 1. LITHOLOGIC DATA DICTIONARY (CONT.)**

| Lith1   | Lith2      | Lith3             | Lith4                          | Lith5        |
|---------|------------|-------------------|--------------------------------|--------------|
| Igneous |            |                   |                                |              |
|         | Plutonic   |                   |                                |              |
|         |            | Gabbroic          |                                |              |
|         |            |                   | Gabbro                         |              |
|         |            |                   |                                | Gabbronorite |
|         |            |                   |                                | Norite       |
|         |            |                   |                                | Troctolite   |
|         |            |                   | Monzogabbro                    |              |
|         |            |                   | Quartz-gabbro                  |              |
|         |            |                   | Quartz-                        |              |
|         |            |                   | monzogabbro                    |              |
|         |            | Anorthosite       |                                |              |
|         |            | Ultramafic        |                                |              |
|         |            |                   | Hornblendite                   |              |
|         |            |                   | Peridotite                     |              |
|         |            |                   |                                | Dunite       |
|         |            |                   |                                | Kimberlite   |
|         |            |                   | Pyroxenite                     |              |
|         |            | Foidal-syenitic   |                                |              |
|         |            |                   | Foid-syenite                   |              |
|         |            |                   | Cancrinite-syenite             |              |
|         |            |                   | Nepheline-syenite              |              |
|         |            |                   | Sodalite-syenite               |              |
|         |            | Foidal-dioritic   |                                |              |
|         |            | Foidal-gabbroic   |                                |              |
|         |            | Foidolite         |                                |              |
|         |            | Melilitic         |                                |              |
|         |            | Intrusive-        |                                |              |
|         |            | carbonatite       |                                |              |
|         | Hypabyssal |                   |                                |              |
|         |            | Felsic-hypabyssal |                                |              |
|         |            |                   | Hypabyssal-dacite              |              |
|         |            |                   | Hypabyssal-felsic-<br>alkaline |              |
|         |            |                   |                                |              |
|         |            |                   | Hypabyssal-latite              |              |
|         |            |                   | Hypabyssal-quartz-<br>latite   |              |
|         |            |                   | Hypabyssal-quartz-<br>trachyte |              |
|         |            |                   | Hypabyssal-rhyolite            |              |
|         |            |                   | Hypabyssal-trachyte            |              |
|         |            | Mafic-hypabyssal  |                                |              |
|         |            |                   | Hypabyssal-andesite            |              |
|         |            |                   | Hypabyssal-basalt              |              |
|         |            |                   | Hypabyssal-basaltic-           |              |
|         |            |                   | andesite                       |              |
|         |            |                   | Hypabyssal-mafic-              |              |
|         |            |                   | alkaline                       |              |
|         |            | Lamprophyre       |                                |              |

**APPENDIX 1. LITHOLOGIC DATA DICTIONARY (CONT.)**

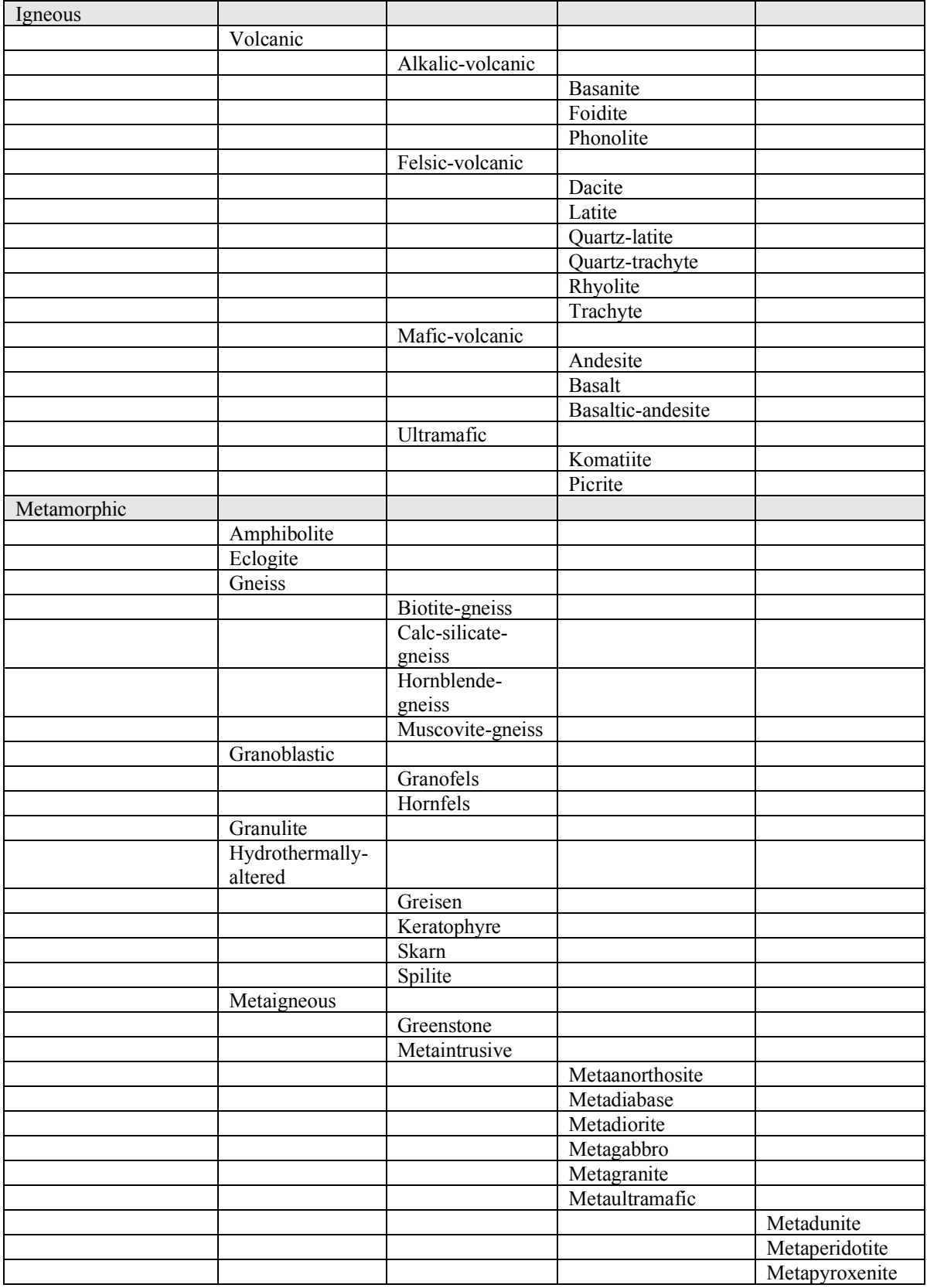

# **APPENDIX 1. LITHOLOGIC DATA DICTIONARY (CONT.)**

| Metamorphic   | Metaigneous     |                    |                  |               |
|---------------|-----------------|--------------------|------------------|---------------|
|               |                 | Metavolcanic       |                  |               |
|               |                 |                    | Metarhyolite     |               |
|               |                 |                    | Metadacite       |               |
|               |                 |                    | Metaandesite     |               |
|               |                 |                    | Metabasalt       |               |
|               |                 | Orthogniess        |                  |               |
|               |                 | Serpentinite       |                  |               |
|               | Metasedimentary |                    |                  |               |
|               |                 | Calc-silicate-rock |                  |               |
|               |                 | Metacarbonate      |                  |               |
|               |                 |                    | Marble           |               |
|               |                 | Metaclastic        |                  |               |
|               |                 |                    | Argillite        |               |
|               |                 |                    | Metaconglomerate |               |
|               |                 |                    | Metasandstone    |               |
|               |                 |                    |                  | Metagraywacke |
|               |                 |                    | Metasiltstone    |               |
|               |                 |                    | Pelitic-schist   |               |
|               |                 |                    | Phyllite         |               |
|               |                 |                    | Quartzite        |               |
|               |                 |                    | Slate            |               |
|               |                 | Paragneiss         |                  |               |
|               | Migmatite       |                    |                  |               |
|               | Schist          |                    |                  |               |
|               |                 | Amphibole-schist   |                  |               |
|               |                 | Calc-silicate-     |                  |               |
|               |                 | schist             |                  |               |
|               |                 | Mica-schist        |                  |               |
|               |                 |                    | Biotite-schist   |               |
|               |                 |                    | Muscovite-schist |               |
|               |                 | Quartz-feldspar-   |                  |               |
|               |                 | schist             |                  |               |
| Tectonite     |                 |                    |                  |               |
|               | Cataclastite    |                    |                  |               |
|               | Mylonite        |                    |                  |               |
|               |                 | Phyllonite         |                  |               |
|               | Melange         |                    |                  |               |
| Water         |                 |                    |                  |               |
| Ice           |                 |                    |                  |               |
| Indeterminate |                 |                    |                  |               |

**APPENDIX 1. LITHOLOGIC DATA DICTIONARY (CONT.)**

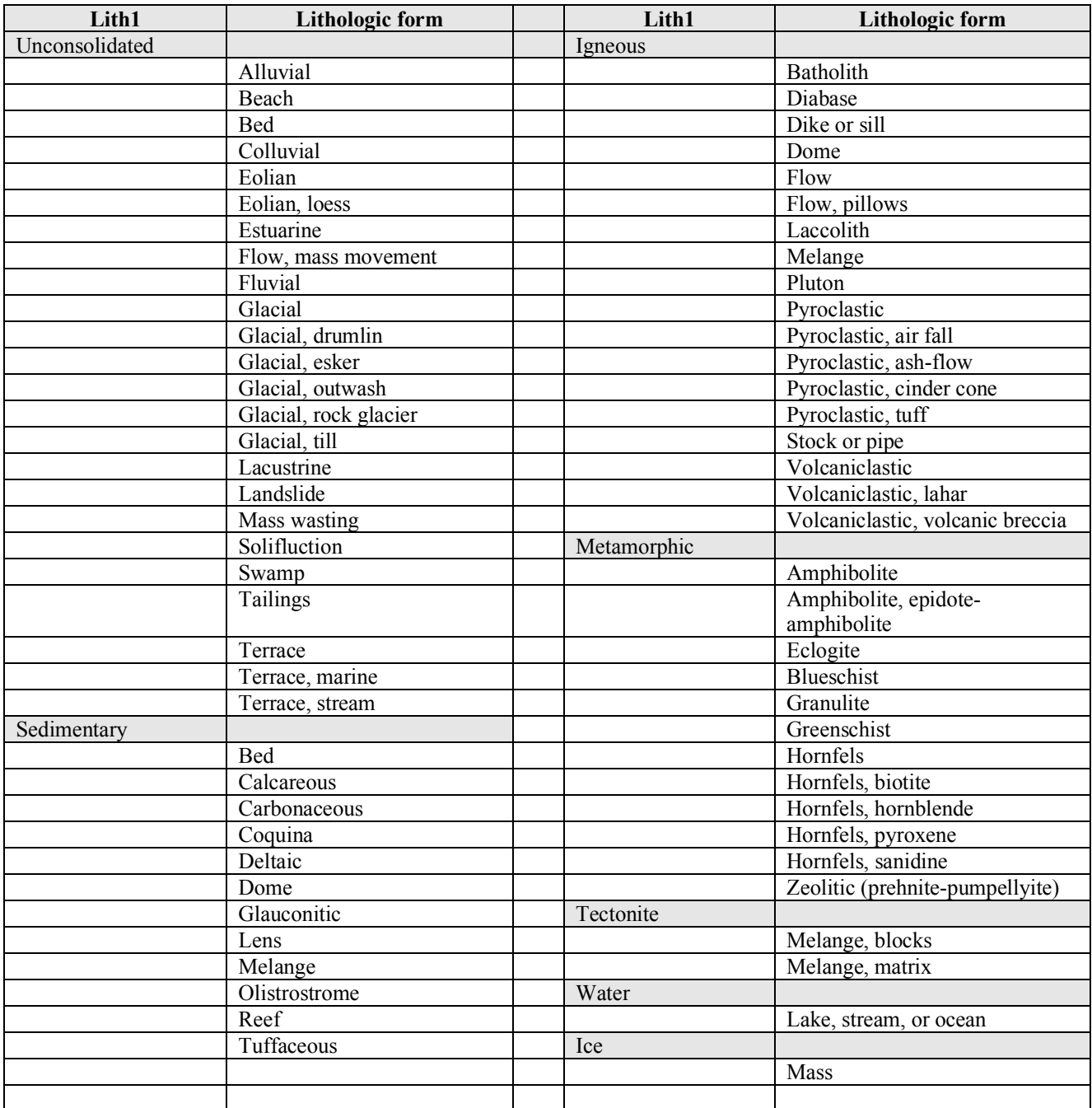

# **APPENDIX 2. LITHFORM DATA DICTIONARY**